## **ДИСТАНЦИОННОЕ ОБУЧЕНИЕ КОМПЬЮТЕРНОЙ ГРАФИКЕ (ИЗ ОПЫТА РАБОТЫ)**

## *Авлукова Ю.Ф.*

## *Республиканский институт профессионального образования, г. Минск*

С начала XXI века, ввиду все возрастающей мощности информационных потоков, радикатьно изменился процесс подачи-усвоения информации, что неизбежно вызвало необходимость внедрения качественно новых, доступных ускоренных форм и методов обучения. На всех уровнях профессиональной подготовки четко прослеживается тенденция к уменьшению числа аудиторных часов, отведенных на изучаемую дисциплину и, соответственно, к увеличению доли самостоятельной работы обучающихся в учебном процессе. При этом требования к качеству обучения постоянно повышаются.

Самостоятельное освоение обучающимися элементов учебной дисциплины ставит преподавателя перед необходимостью обеспечения учебного процесса инновационными средствами подачи материала и внедрения во все формы обучения, как минимум, элементов дистанционного обучения (ДО). Необходимый эффект достигается использованием дешевых (массовых) средств автоматизации, позволяющих обеспечить высокий уровень результатов обучения и сокращение сроков профессиональной подготовки. Мощным и доступным техническим средством обучения (ТСО) является персональный компьютер (ПК), который можно не только использовать как дидактическое средство в традиционном процессе обучения, но и реализовать с его помощью инструментарий ДО, с эффектом обучения, тождественным по качеству с технологиями очного обучения.

Применение компьютерных технологий требует иной формы представления знаний, организации познавательной деятельности обучающихся и выбора методов обучения. В частности, традиционное представление материала в текстовой форме при самостоятельной работе утрачивает свою эффективность. Его успешно заменяет применение интерактивных электронных средств обучения (ЭСО), позволяющих осуществлять самоконтроль и дистанционный контроль усвоения пройденного материла, оснащенных мощным аппаратом мультимедийной наглядности. Как правило, это выполненный в виде сайта из набора Veb-страниц учебно-методический комплекс, основанный на модульном принципе обучения и включающий в себя:

1) набор индивидуальных заданий по изучаемым разделам дисциплины в соответствии с учебными планами;

2) электронные (виртуальные) учебники по всем разделам дисциплины, разработанные на основе соответствующего курса лекций с применением средств мультимедийной наглядности;

3) электронные методические материалы для выполнения контрольных (курсовых) работ по изучаемой дисциплине;

4) программу тестирования и набор тренировочных тестов для самостоятельной проверки усвоенного материала и подготовки к промежуточному и итоговому контролю модуля и всей дисциплины.

В УО РИПО ведется работа по переводу переподготовки мастеров производственного обучения и преподавателей информатики на дистанционное обучение. Оба курса включают изучение графических пакетов AutoCAD и KOM-ПАС-3D. Как правило, обе категории обучаемых не имеют базовой геометрографической подготовки в силу полученного ранее непрофильного образования. Таким образом, изучение графических пакетов необходимо интегрировать с базовыми элементами инженерной графики. Календарный план дисциплины «Системы автоматизированного проектирования» был разделен на 4 модуля:

- «Системы САПР. Обзор графических пакетов и их возможности», включающий теоретические сведения из области автоматизации конструкторской деятельности;

- «Графический пакет AutoCAD», при изучении которого осваиваются, параллельно с изучением пакета интерфейса, основные принципы построения чертежа машиностроительного профиля, выполняются задания на построение разрезов, обучающиеся получают представление об аксонометрических проекниях и нанесении размеров на чертеже, выполняют электрическую принципиальную схему:

- «САПР Компас-3D». При изучении этого модуля развивается навык чтения чертежа, изучаются правила оформления чертежей деталей и сборочных чертежей машиностроительного профиля, виды конструкторской документации;

- «Проектирование учебных занятий с использованием возможностей CAIIP AutoCAD и KOMIIAC-3D» позволяет рассматривать изученные графические пакеты как средство наглядности в дальнейшей педагогической деятельности обучающихся.

При создании электронного пособия для изучения дисциплины были рассмотрены 3 приблизительно равнозначных варианта:

- программный продукт Microsoft Office FrontPage® 2003, обладающий следующими достоинствами:

- полная справка по созданию сайтов;

- возможность конструирования сайта без знания html;

- встроенные готовые шаблоны и заготовки;

- полная интеграция с другими продуктами Microsoft, интерфейс, похожий на обычный Word:

- улучшенная поддержка графики, облегчающая работу с изображениями, выполненными в других приложениях;

- Редактор CourseLab® - мощное и простое в использовании средство для создания электронных курсов, предназначенных для использования в сети Интернет, в системах дистанционного обучения, на компакт-диске или любом лругом носителе, для которого характерно:

- не требует от автора знания языков программирования;

- встроенные средства построения тестов;

- объектный подход позволяет - как из детских кубиков - строить учебный материал практически любой сложности;

.<br>- открытый объектный интерфейс позволяет легко расширять библиотеки объектов и шаблонов, в том числе и за счет созданных самим пользователем;

- встроенные механизмы анимации объектов;

- возможность вставки в курсы любого Rich-media содержимого -Macromedia® Flash®, Shockwave®, Java®, видео в различных форматах и т.п.;

- простые механизмы вставки и синхронизации звукового сопровождения:

- возможность импорта в учебный материал презентаций из формата Microsoft® PowerPoint®;

- встроенный механизм захвата экранов, позволяющий легко создавать симуляции работы различных программных продуктов;

- Клён-библиотека 0.2.5 - Многоплатформенная бесплатная программа для создания электронных книг и методических пособий: программа для создания электронных книг, предназначенная для профессионального написания и чтения электронных книг и электронных методических пособий. Состоит из 3-х модулей: модуль редактирования книги, модуль чтения книги и модуль тестирования.

Для создания электронного пособия по компьютерной графике был выбран редактор CourseLab как оснащенный наиболее подходящим для учебного курса интерфейсом. На рис.1 представлена одна из страниц находящегося в разработке пособия.<br>В После не премерке маслерения состояния постояния производит в состоянии с постояния составлять составлять с

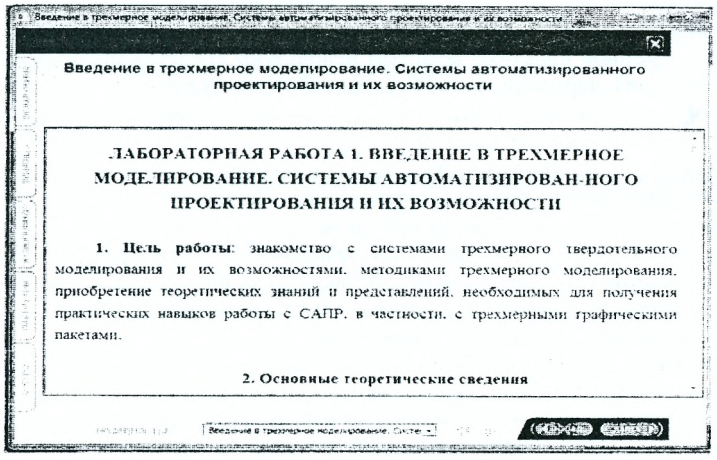

*Рисунок 1* - *Интерфейс учебного курса, созданного средствами CourseLab*

Основополагающим при выборе данной оболочки было наличие выпадающих вкладок (слева на рисунке), возможность установки перехода на следующую страницу «по условию», либо с временной задержкой (доступность управляющей кнопки «Далее» внизу справа), вынуждающее выполнять обучающегося определенные требования (ответы на контрольные вопросы, изучение раздела и т.д.) и встроенной системы тестирования.

Главную сложность при дистанционном обучении (ДО) компьютерной графики представляет система контроля. В УО РИПО он осуществляется при личной явке обучаемого на сессию, либо под наблюдением регионального представителя. В целях самоконтроля используются контрольные вопросы, практические задания, обучающие тесты, содержащие комментарии и пояснения в системе MyTest и встроенные средства построения тестов CourseLab. Таким образом, с использованием оболочек CourseLab и MyTest, можно практически полностью реализовать ДО компьютерной графике на любом уровне обучения.